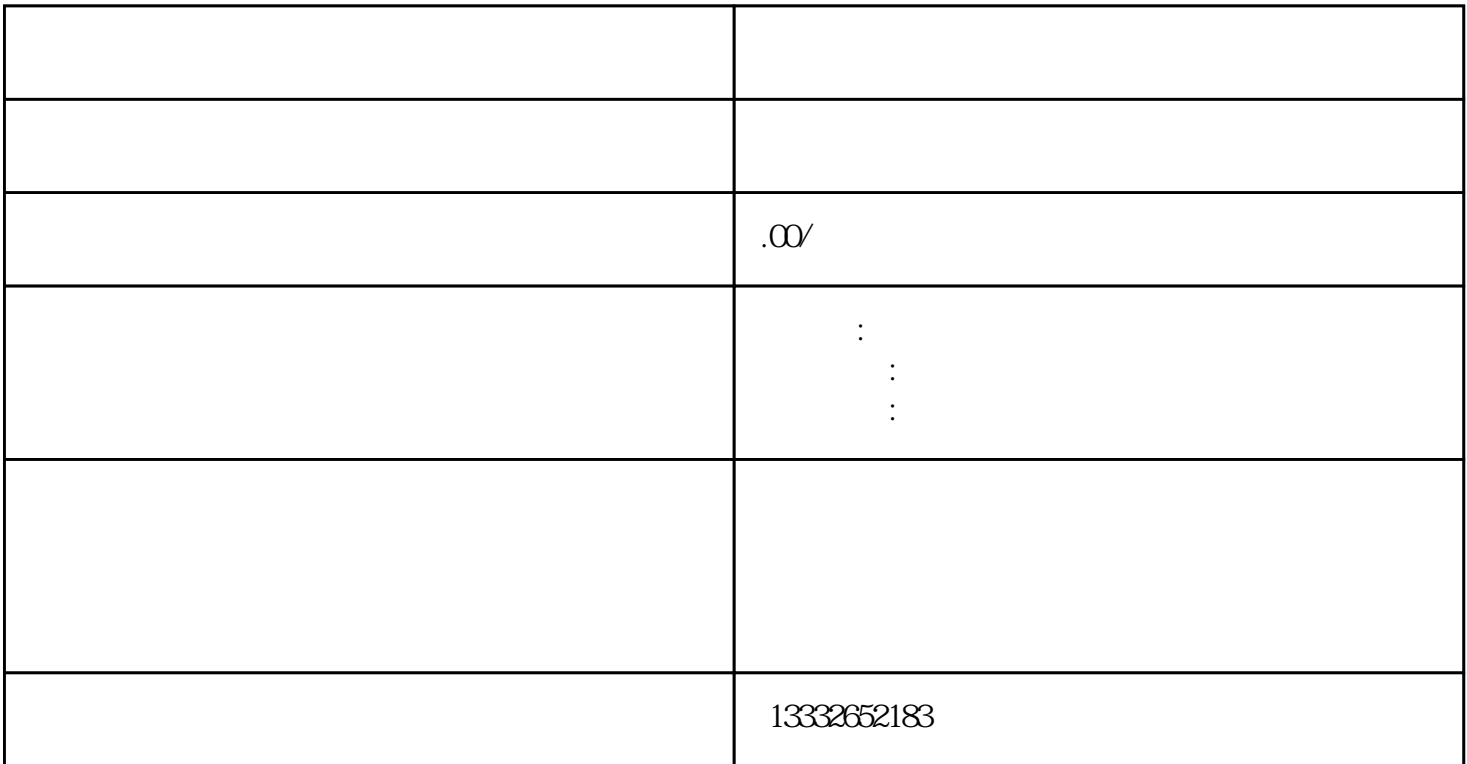

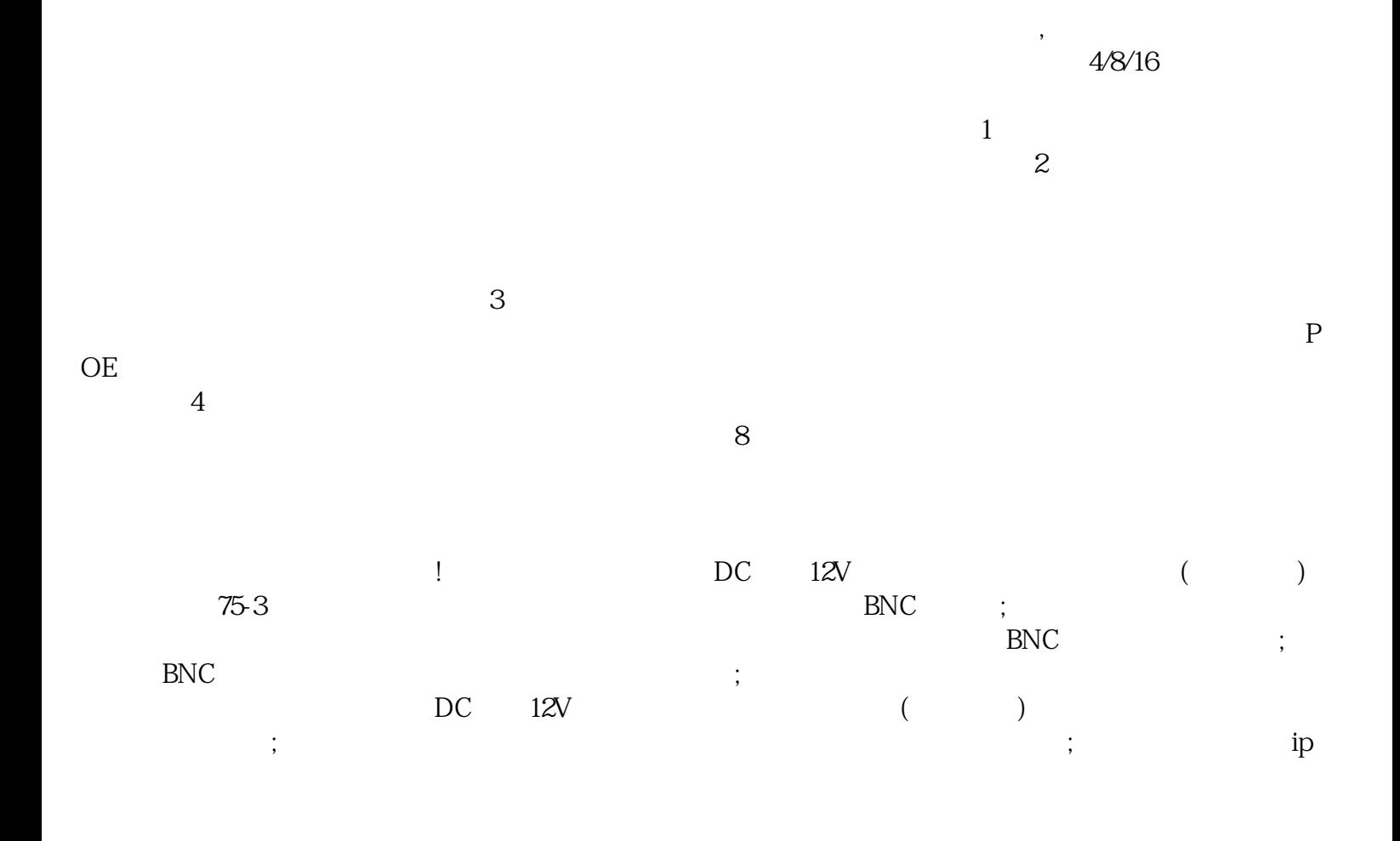

 $($ 

 $\frac{1}{2}$ , where  $\frac{1}{2}$ , where  $\frac{1}{2}$  is the contract of  $\frac{1}{2}$  is the contract of  $\frac{1}{2}$ 

 $\frac{a}{\sqrt{a}}$  $\mathcal{R}$ 

,把它装到电脑的PCI插槽里,使用电脑主机硬盘储存视频。如果是采用硬盘录像机的话,购买一个显示

 $\overline{\phantom{a}}$ 

 $\text{BNC}$